## **COMSUITE**

**Password Change Guide**

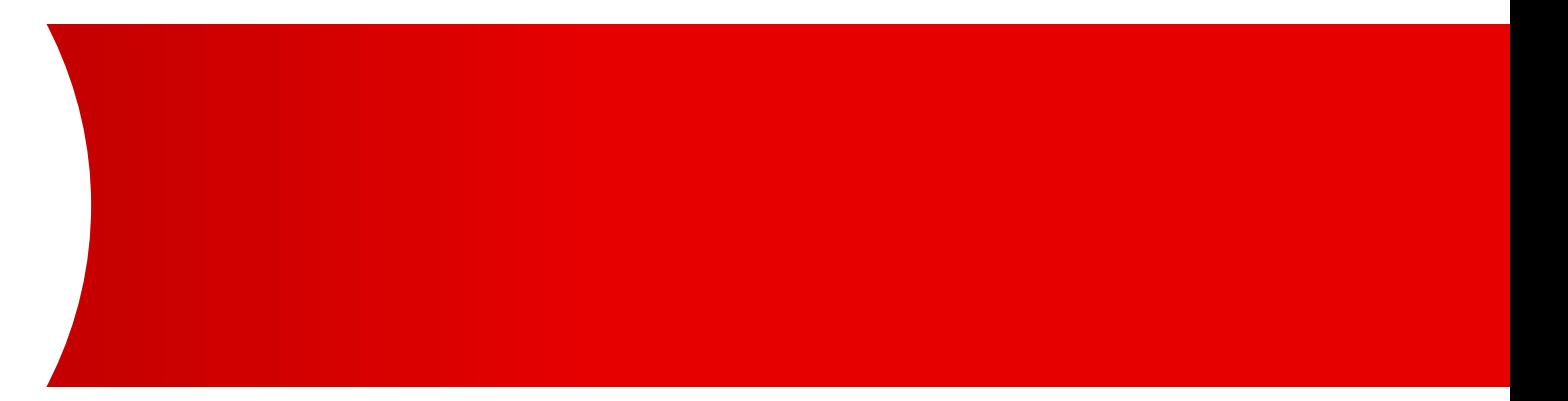

**MUFG Bank, Ltd.** A member of MUFG, a global financial group

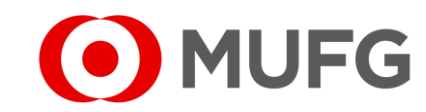

## Things to note

● The system will automatically prompt you in advance to change your password before it expires every 90 days or you may refer to this guide to change your password now

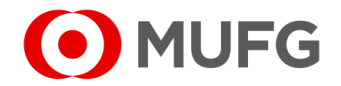

## Administration — Password Change

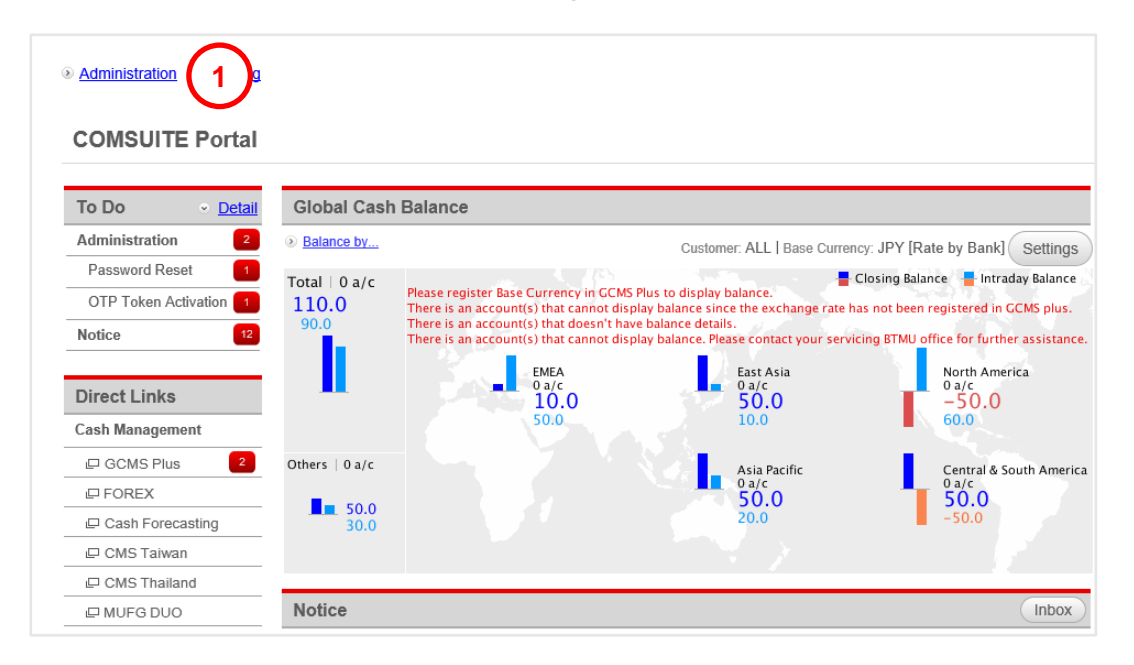

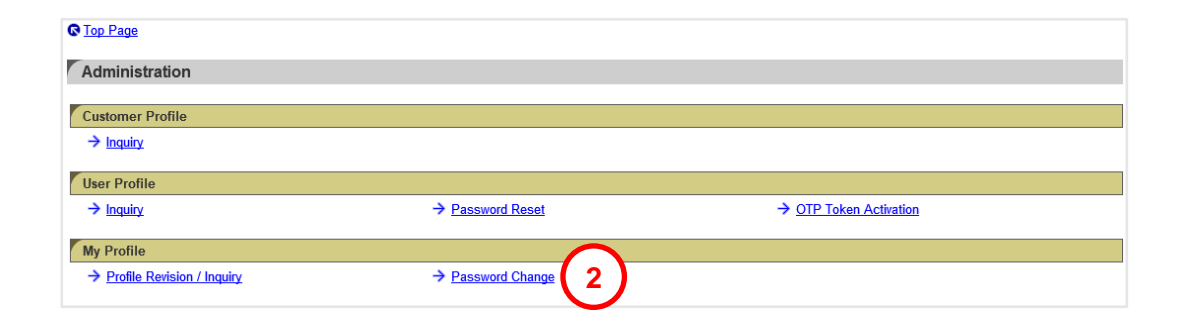

- **1** Login to COMSUITE & click on **2** Click on Administration Password Change
- See next page

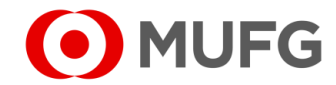

## Password Change

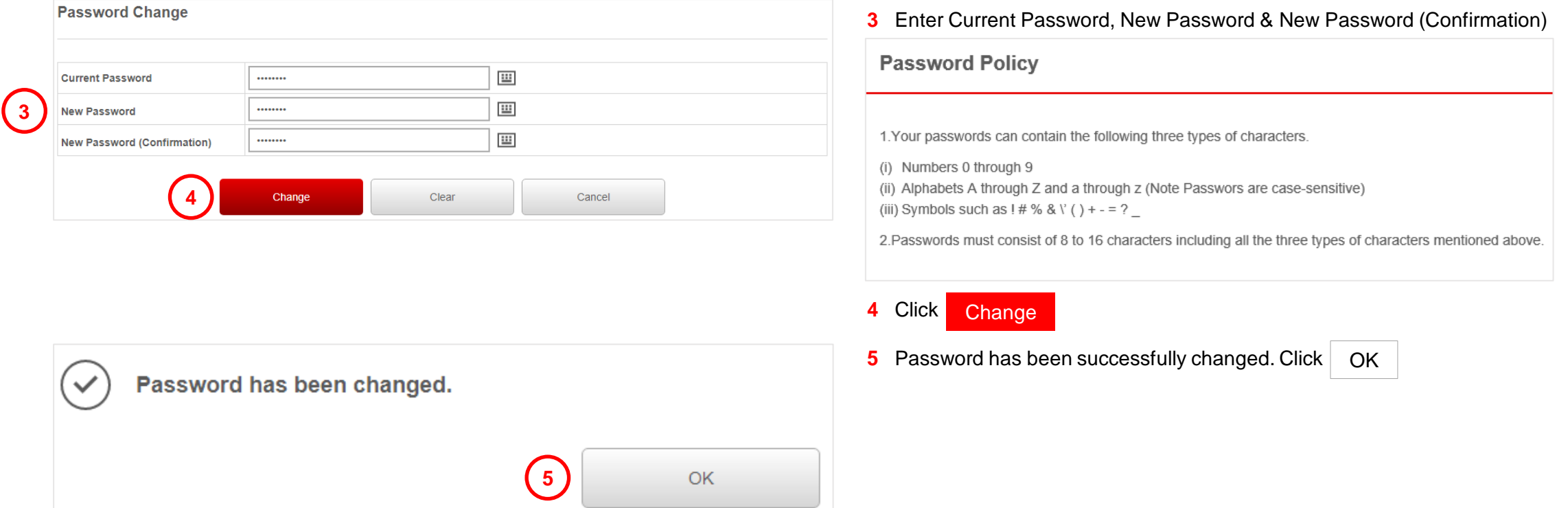

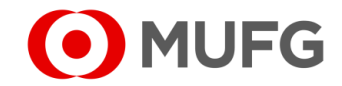